# Growing Randomized Trees in the Cloud

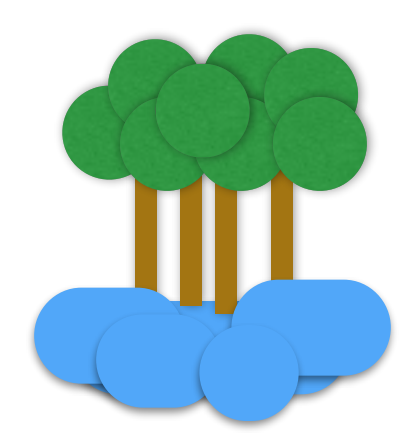

#### Budapest BI Forum - 2013

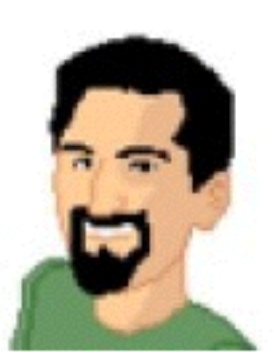

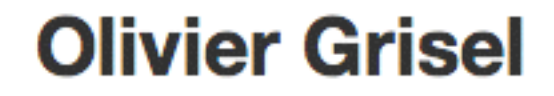

@ogrisel Datageek, contributor to scikit-learn, works with Python / Java / Clojure / Pig, interested in Machine Learning, NLProc, {Big|Linked|Open} Data and braaains! Paris, France · http://github.com/ogrisel

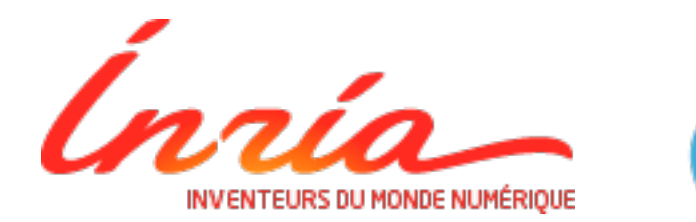

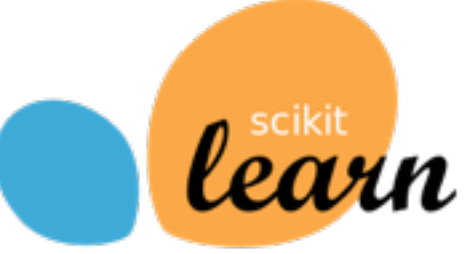

### Outline

- Predictive Modeling
- Application to "Learning to Rank" for web search
- Forests of Randomized Trees
- The Python ecosystem: Scikit-learn, IPython, **StarCluster**

**Training** text docs images sounds transactions

Labels

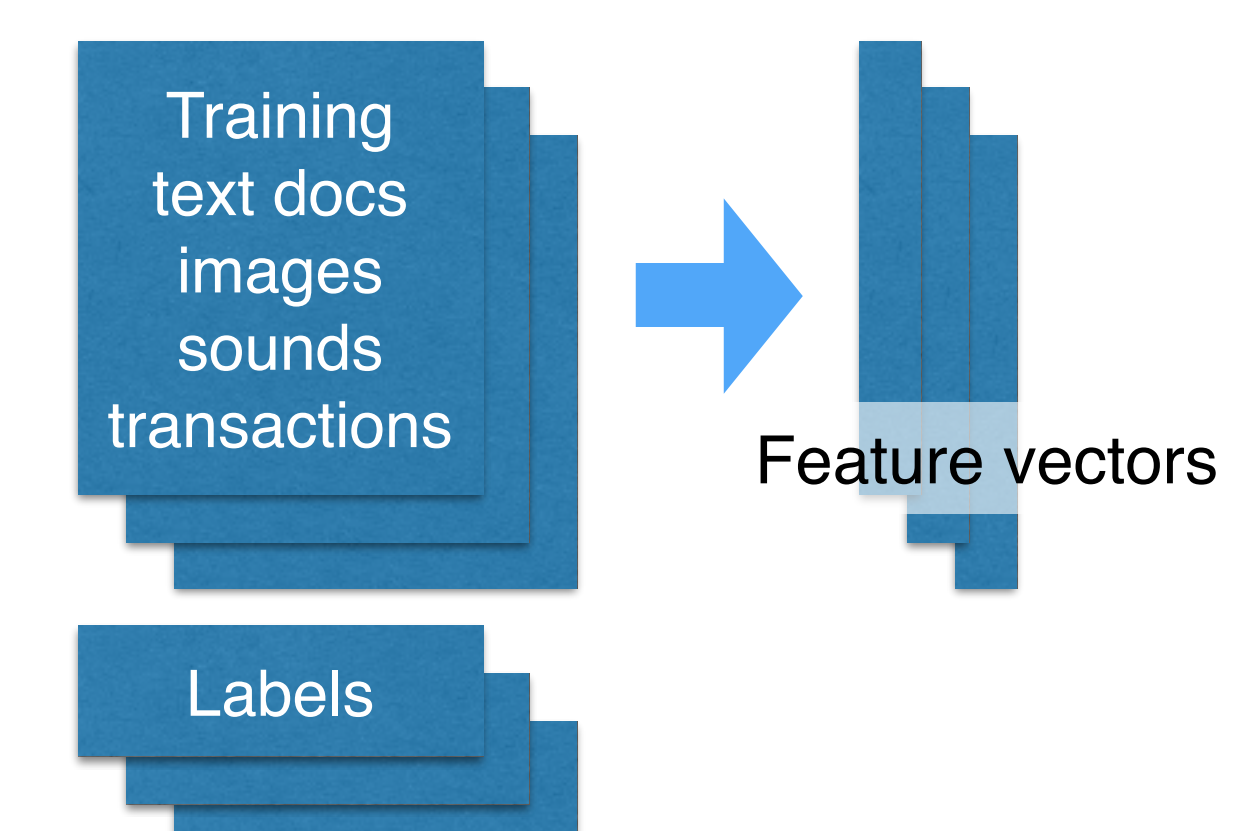

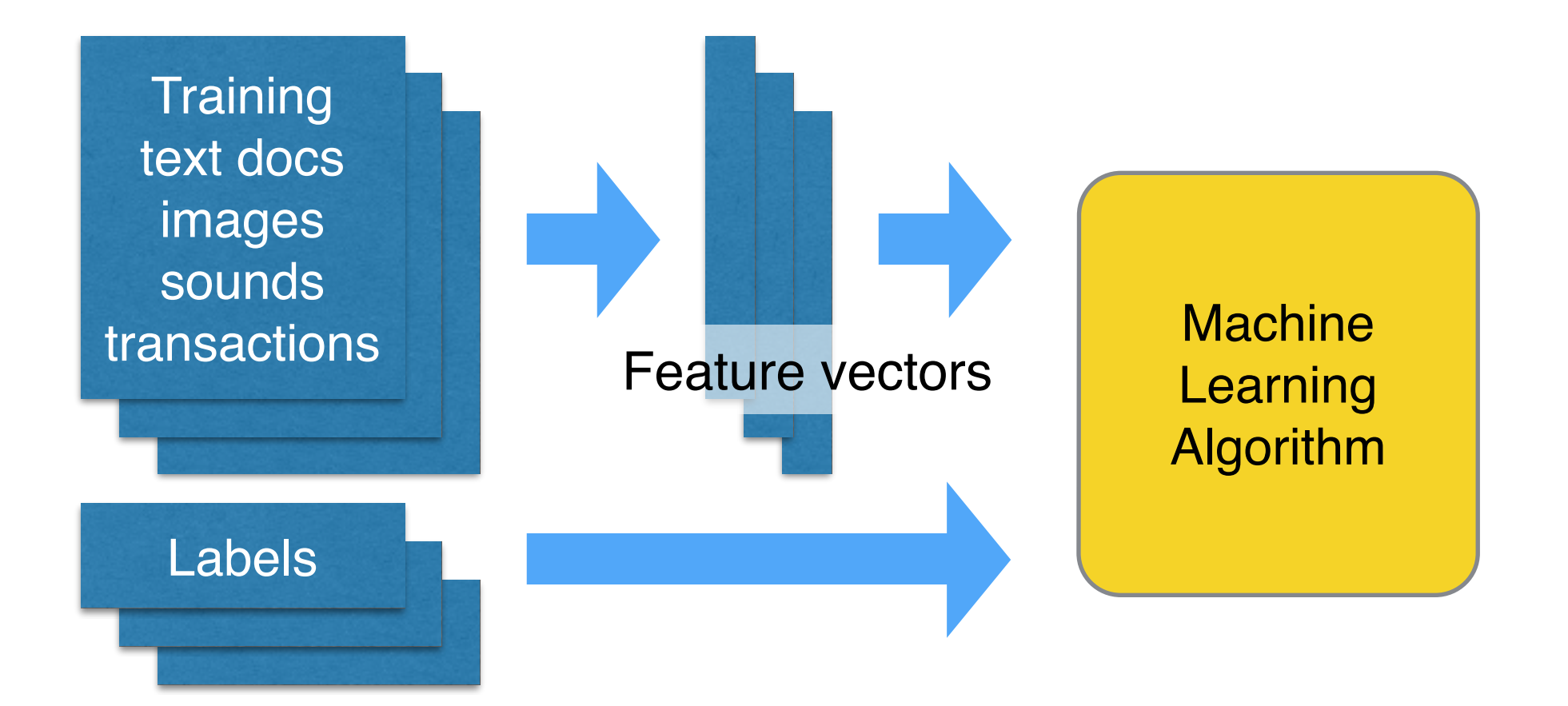

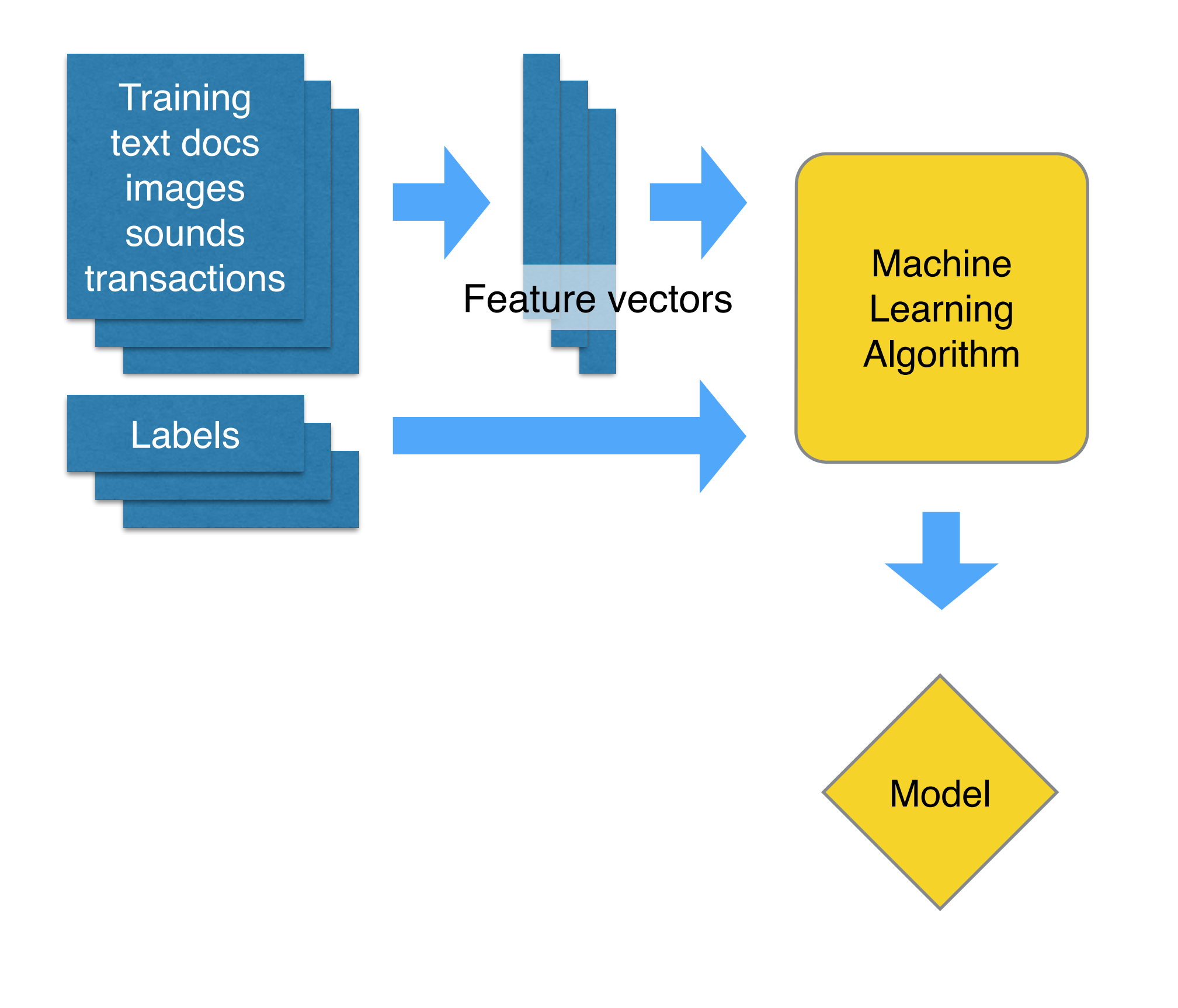

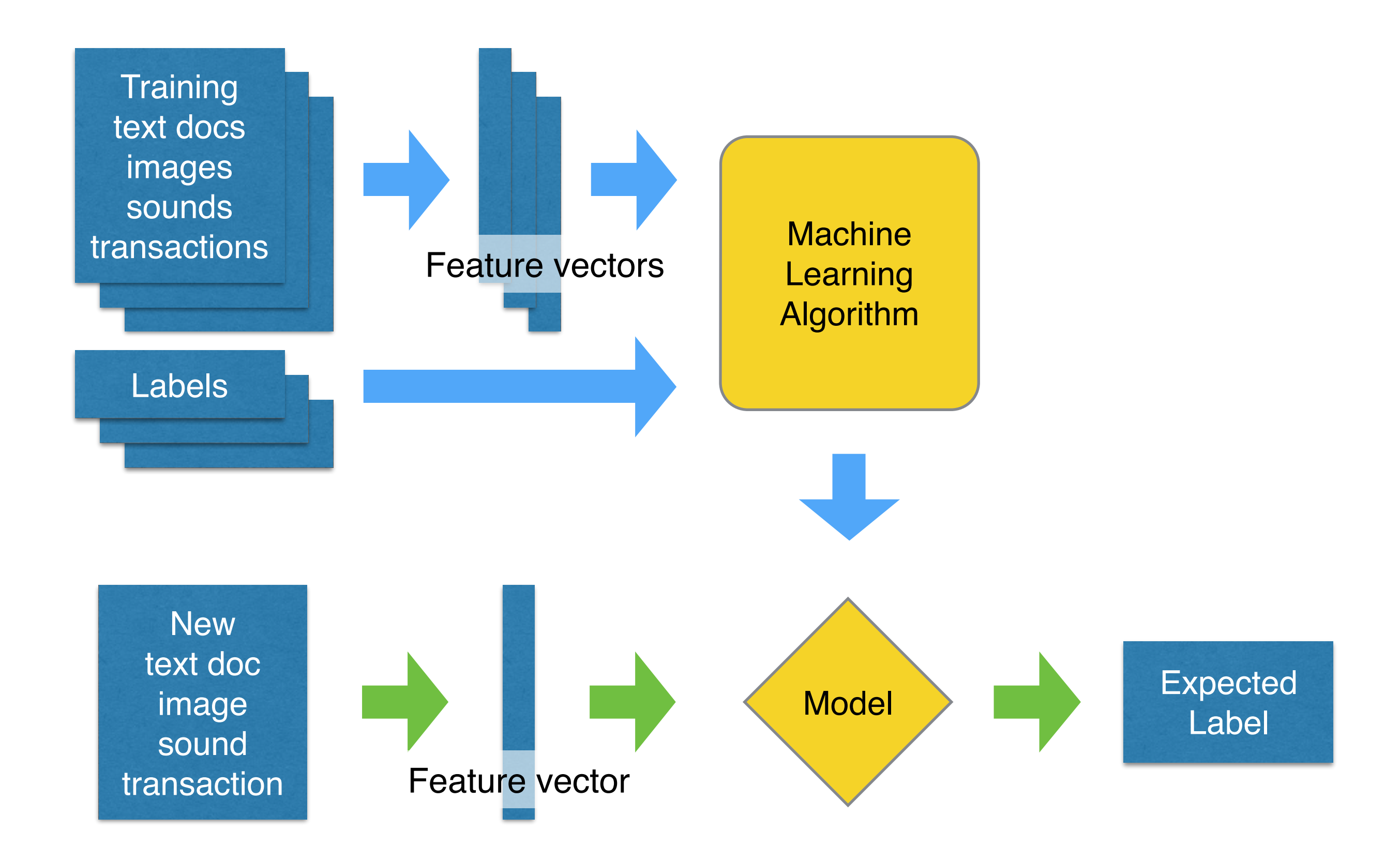

#### Example: Learning to Rank

**MORE** 

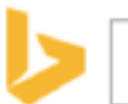

budapest business intelligence conference

**VIDEOS** 

م

46,000 RESULTS

**IMAGES** 

**Conference Alerts - Topic Listing - Academic conferences worldwide** 

 $1.11$ 

**WEB** 

www.conferencealerts.com/topic-listing?topic=Business ~

**NEWS** 

**Business Conferences** Worldwide Upcoming events in **business** and related fields Hosted by Conference Alerts - Find details about academic conferences worldwide.

#### **IDC BUSINESS INTELLIGENCE ROADSHOW 2008**

atre.com/pdf/idc-2008/hungary/Postevent\_Report\_BI08HU.pdf · PDF file IDC Business Intelligence Roadshow 2008, Budapest, 14 October 2008, Novotel Centrum - 1 - ... Conference Agenda. 08:30 Registration and Welcome Coffee.

#### **Conference of the European Decision Sciences Institute, EDSI 2013...**

events.hellotrade.com/conferences/conference-of-the-european... ▼ About. Conference of the European Decision Sciences Institute is a most important conference. It is going to be held in Budapest, Hungary for four consecutive days.

What is an executive woman like in 2014? | The **Budapest Business** ... www.bbj.hu/events -

Lecturers at the Budapest Business Journal's business conference on Women in Leadership 2014 demonstrated both their ability to argue their case as well as their wit.

#### **Budapest EPCA - a culinary journey | business travel, conferences |**

www.icis.com/blogs/icis-chemicals-confidential/2010/10/budapest... ▼ 10/1/2010 · Trusted market intelligence ... 2010 in business travel, conferences. ... Amsterdam APIC aromatics aromatics conference baseoils Berlin Brussels Budapest ...

#### **Budapest BI Forum (BudapestBIForum) on Twitter**

#### Example: Learning to Rank

- Learning to rank web search results
- Input: numerical descriptors for query / results pairs
- Target: relevance score
	- 0: irrelevant
	- 1: somewhat relevant
	- 2: relevant

## Input Features

- Result page descriptors:
	- PageRank, Click Through Rate, last update time…
- Query / Result page descriptors
	- BM25, TF\*IDF cosine similarity
	- Ratio of covered query terms

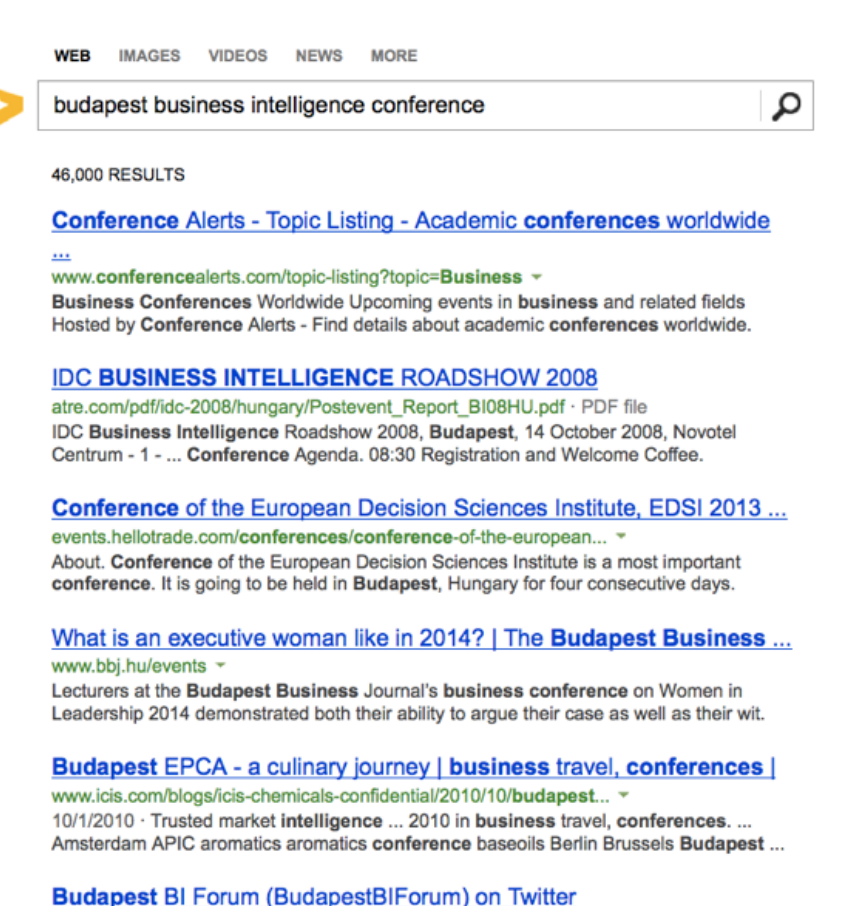

- User context descriptors: past user interactions (clicks, +1), time of the day, day of the month, month of the year and user language
- ... typically more than 40 descriptors and up to several hundreds

# Quantifying Success

- Measure discrepancy between predicted and true relevance scores
- Traditional Regression Metrics:
	- Mean Absolute Error
	- Explained Variance
- But the ranking quality is more important than the predicted scores…

## NDCG: a ranking metric

- In [85]:  $ndcg([2, 4, 0, 1, 1, 0, 0], rank=5)$
- Out[85]: 0.86253003992915656
- In [86]:  $ndcg([0, 0, 0, 1, 1, 2, 4]$ , rank=5)
- Out[86]: 0.13201850690866795
- In [87]:  $ndcg([0, 0, 0, 1, 1, 2, 4]$ , rank=3)
- $Out[87]: 0.0$
- In [88]:  $ndcg([4, 2, 1, 1, 0, 0, 0], rank=5)$

 $Out[88]: 1.0$ 

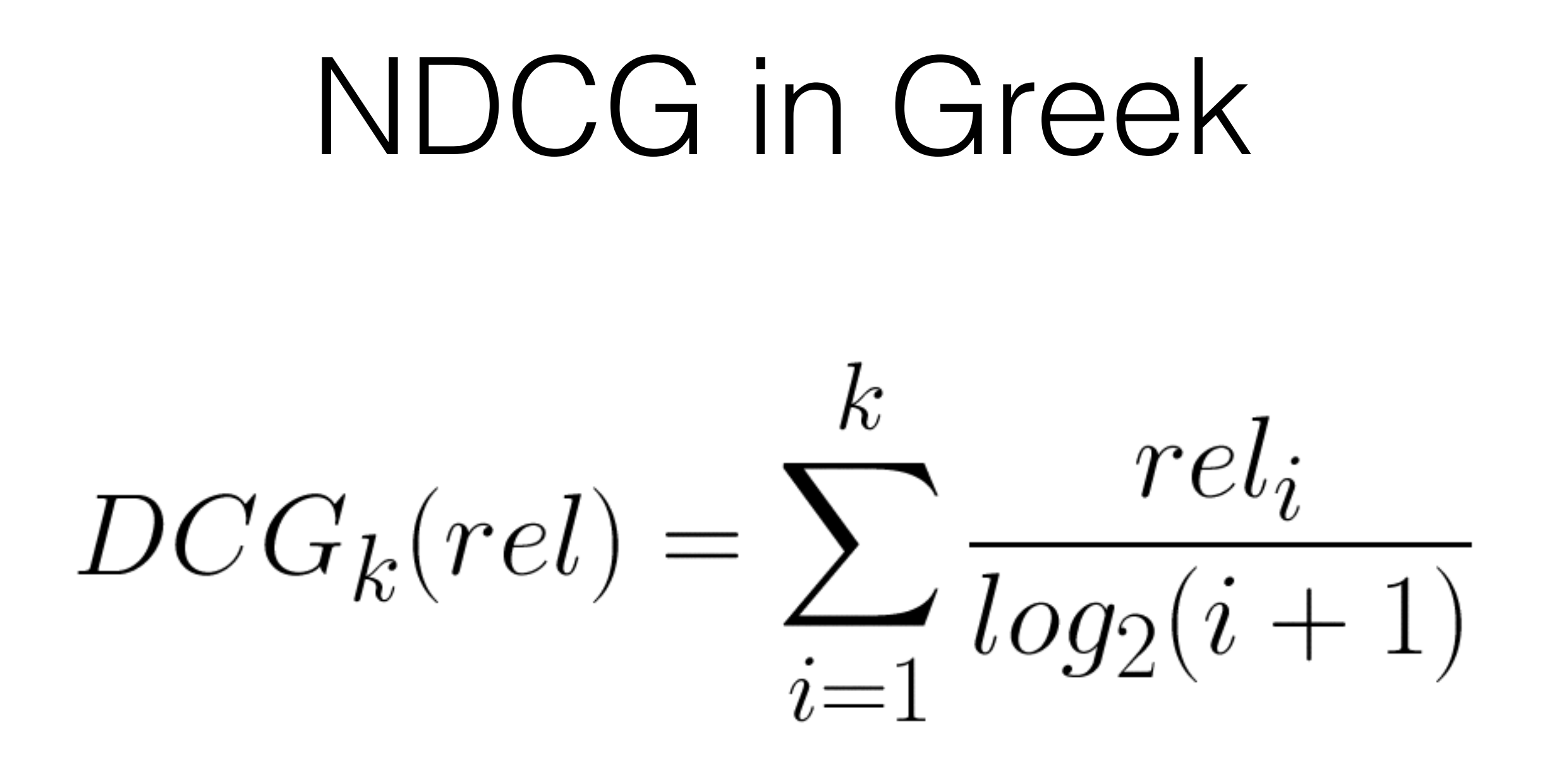

#### $DCG_k == Discounted Cumulative Gains at rank k$

# Data from Microsoft Bing

- <http://research.microsoft.com/en-us/projects/mslr>
- 10K or 30K anonymized queries (terms and results URLs)
- 10K queries:
	- $\cdot$  ~1.2M search results
	- 136 descriptors
	- 5 target relevance levels
	- $\bullet$  ~650MB in NumPy

**Datasets** 

The datasets are released on June 16, 2010.

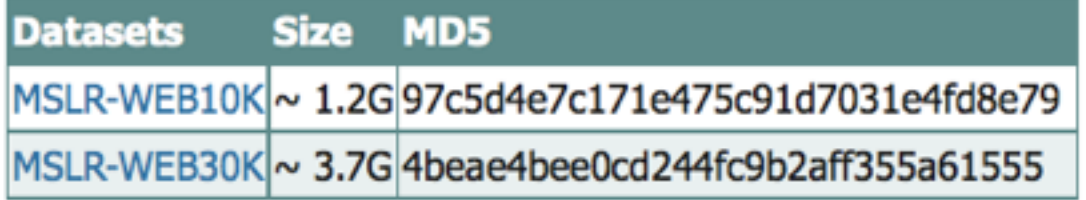

#### Disclaimer: this is **not Big Data**

- Couple of GB: fits in RAM on my laptop
- But painful to download / upload over the internet.
- Processing and modeling can be CPU intensive (and sometimes distributed).

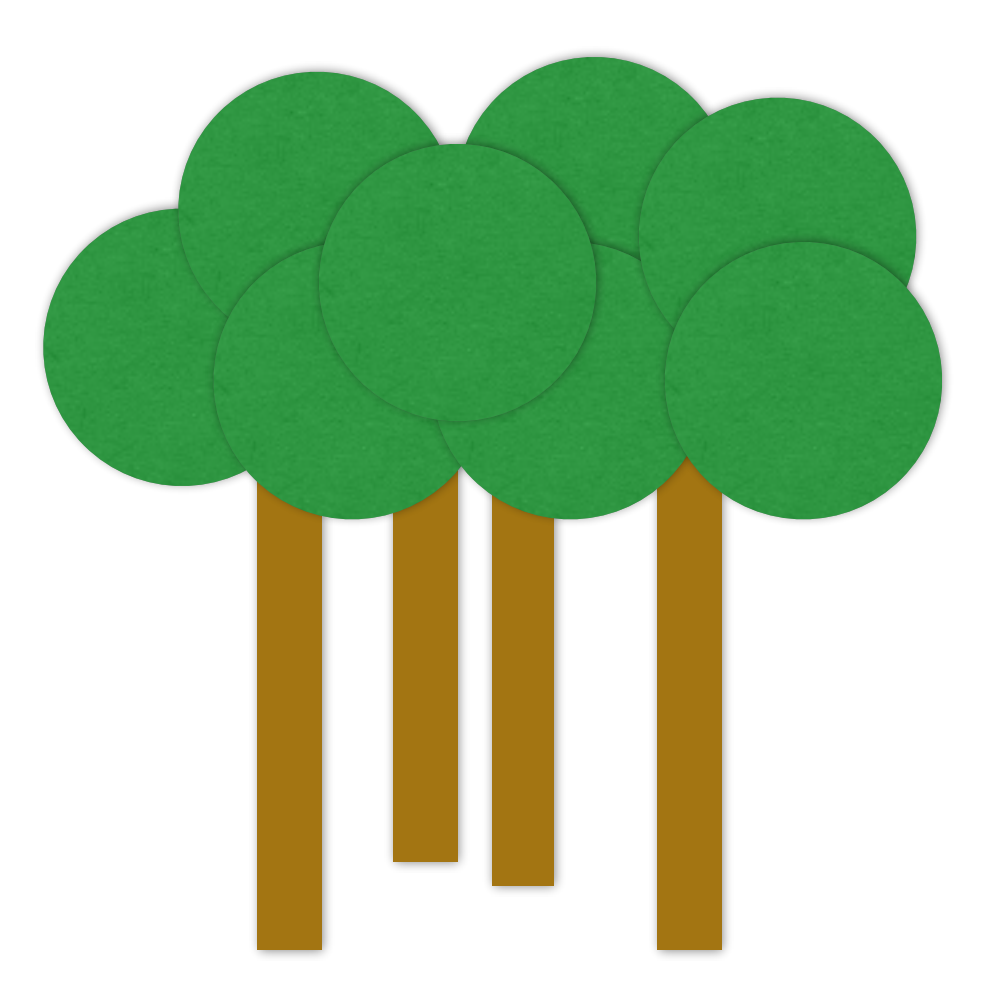

#### Growing randomized trees

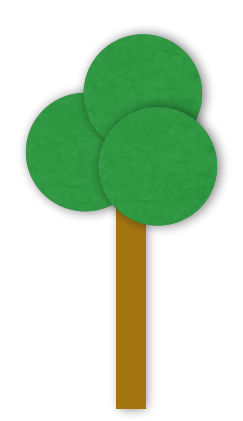

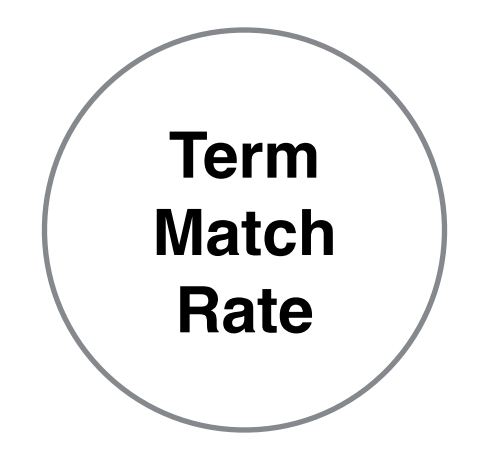

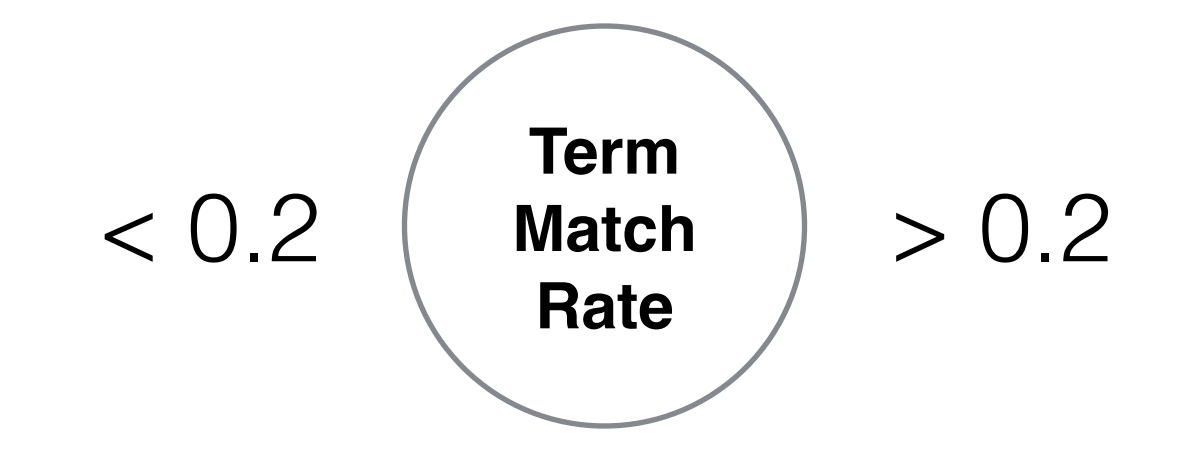

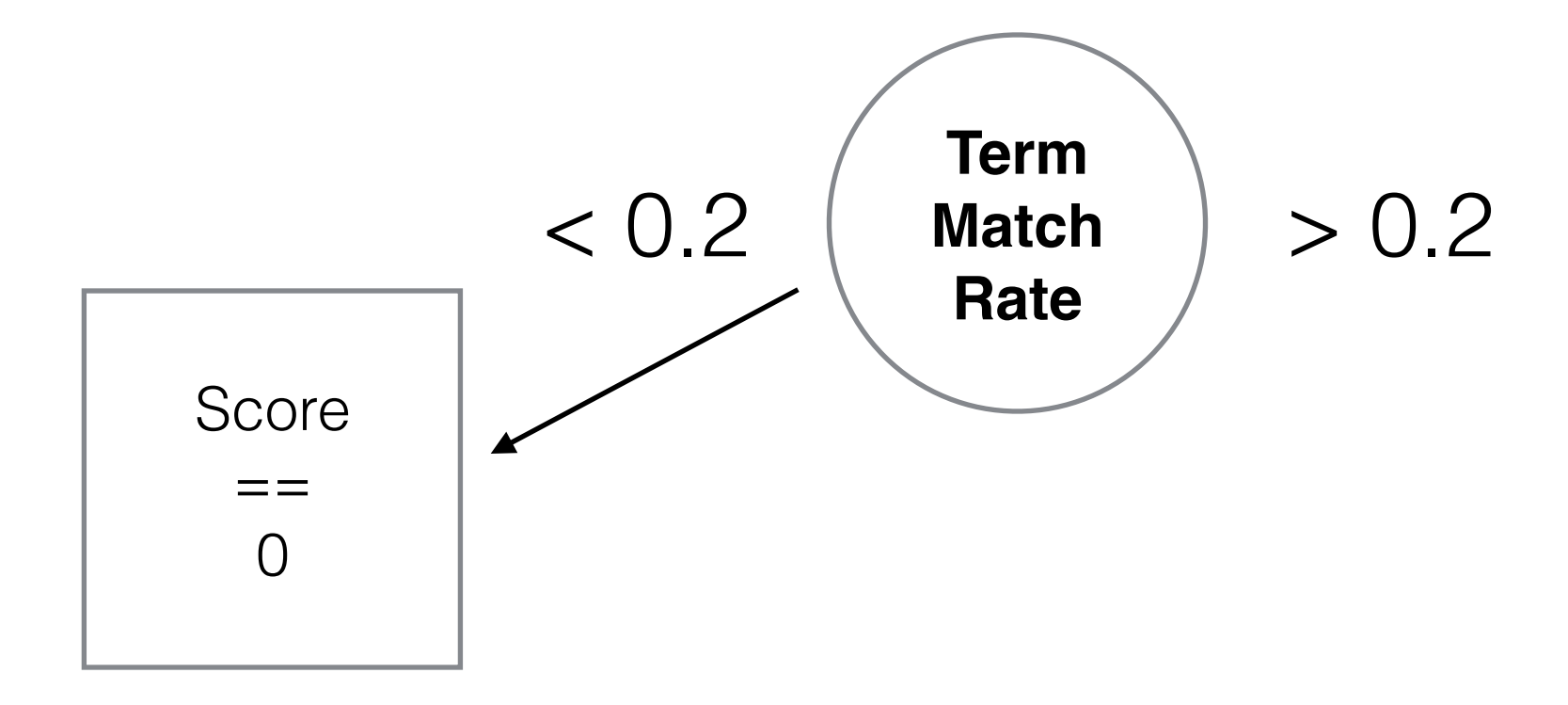

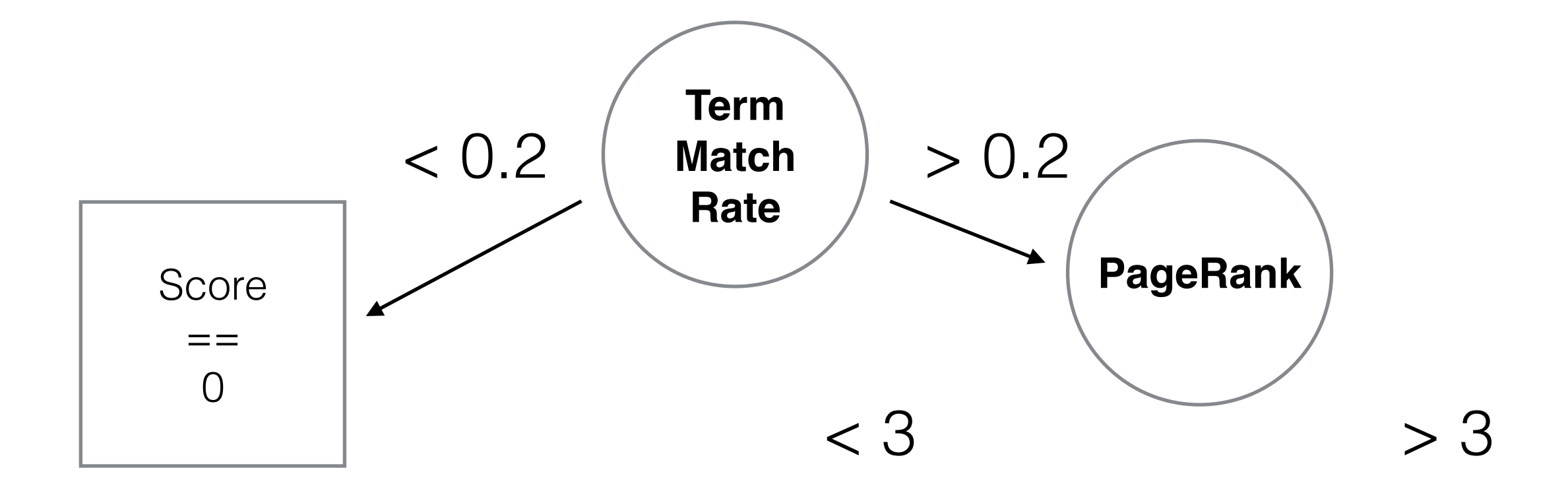

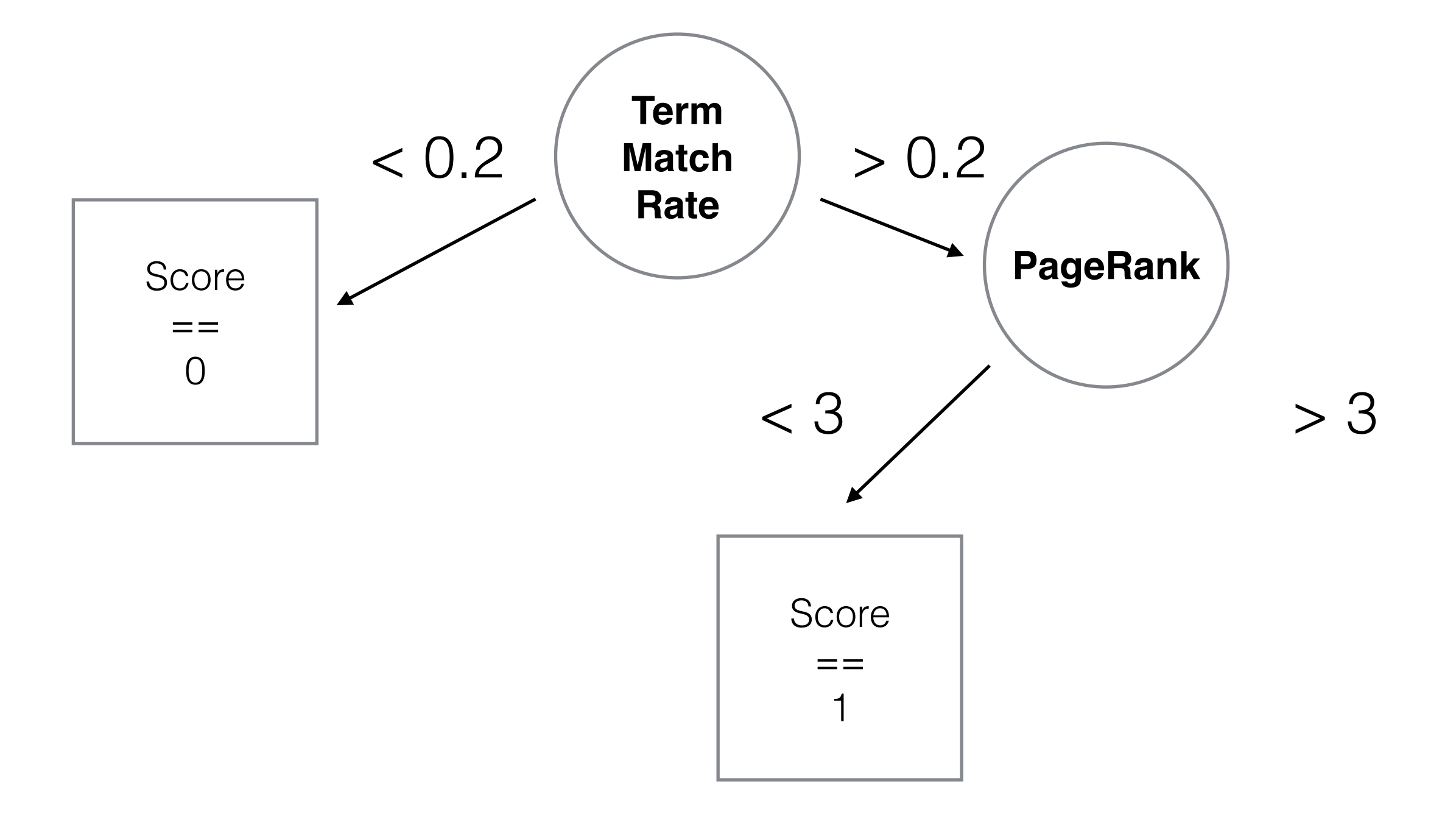

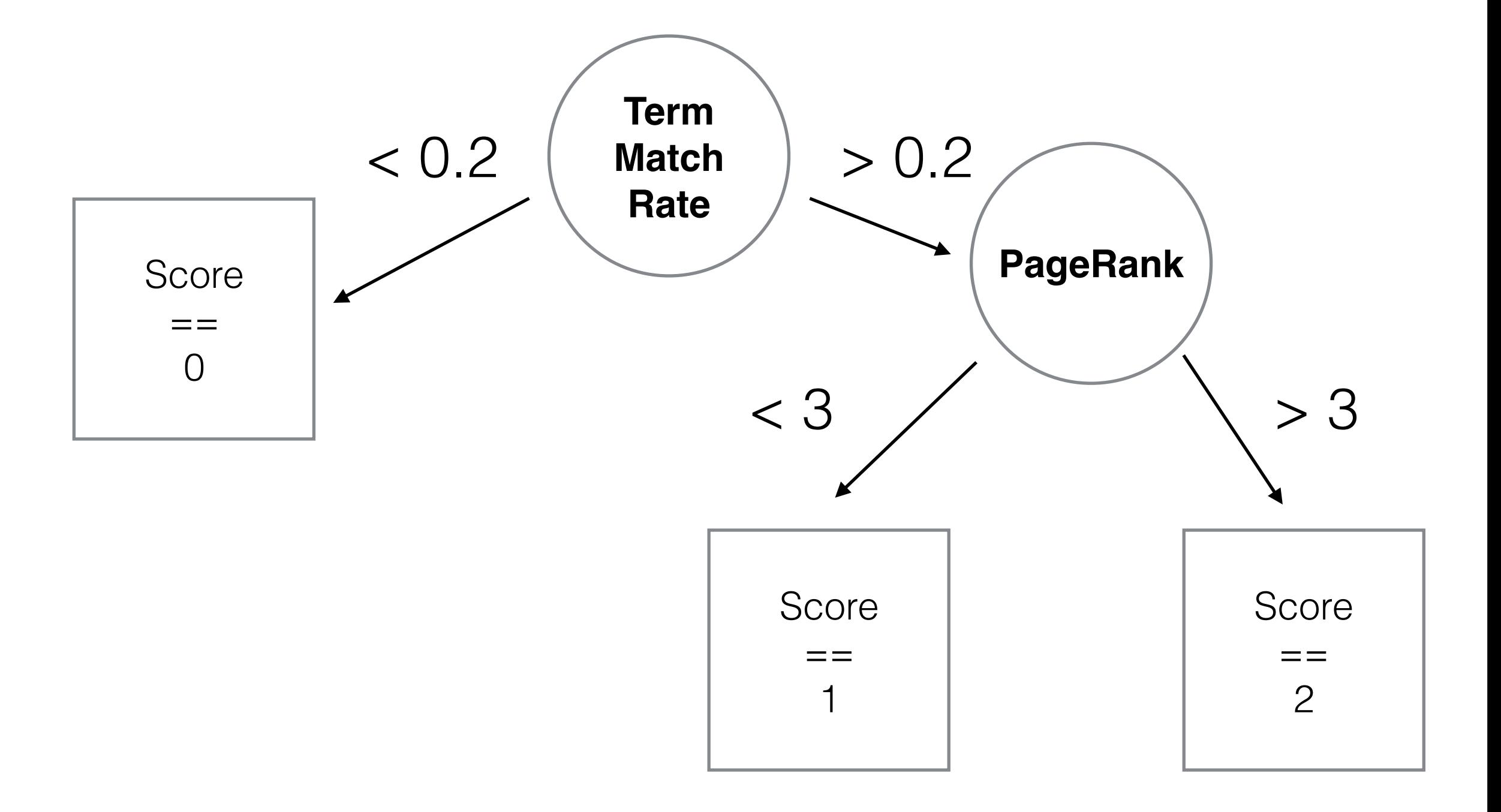

#### Training a Randomized Tree

- Pick a **random subset of features** (e.g. TFIDF, BM25, PageRank, CTR…)
- Find the feature that best splits the dataset
- **Randomize the split threshold** between observed min and max values
- Send each half of the split dataset to build the 2 subtrees

# Training a Forest

- Train n random trees independently
	- Use different PRNG seeds
- At prediction time, make each tree predict its best guess and:
	- make them vote (classification)
	- average predicted values (regression)

#### Extra Trees one node with 8 CPUs

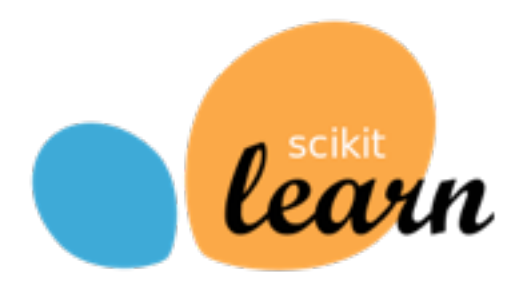

```
from sklearn.ensemble import ExtraTreesRegressor
```

```
trees = ExtraTreesRegressor(n estimators=100, n jobs=8)
trees.fit(X_train, y_train)
```

```
y predicted = trees. predict(X vali)
r2 score(y_vali, y_predicted)
```
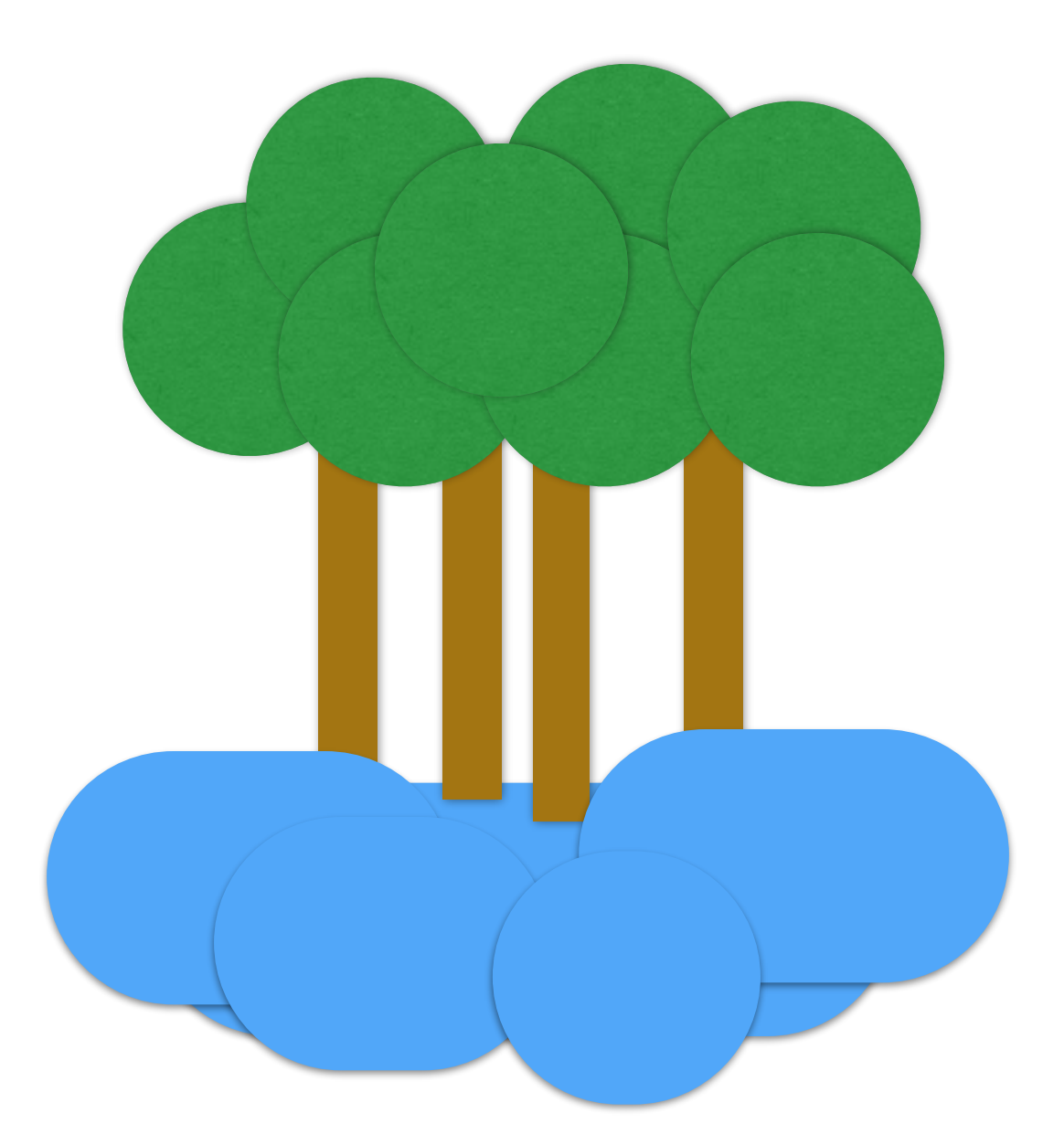

#### Growing randomized trees on the cloud

#### 10x8 cores cluster on EC2 in 20min

0 [~]\$ starcluster start ip -s 10 --force-spot-master StarCluster - (http://star.mit.edu/cluster) (v. 0.9999) Software Tools for Academics and Researchers (STAR) Please submit bug reports to starcluster@mit.edu

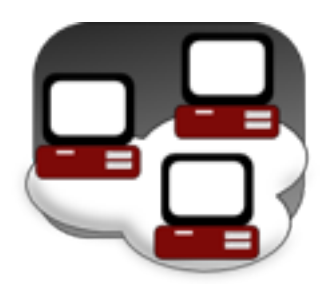

>>> Using default cluster template: ip >>> Validating cluster template settings... >>> Cluster template settings are valid >>> Starting cluster... >>> Launching a 10-node cluster... >>> Launching master node (ami: ami-765b3e1f, type: c1.xlarge)... >>> Creating security group @sc-ip... SpotInstanceRequest:sir-66705632 >>> Launching node001 (ami: ami-765b3e1f, type: c1.xlarge) SpotInstanceRequest:sir-d2bcf232

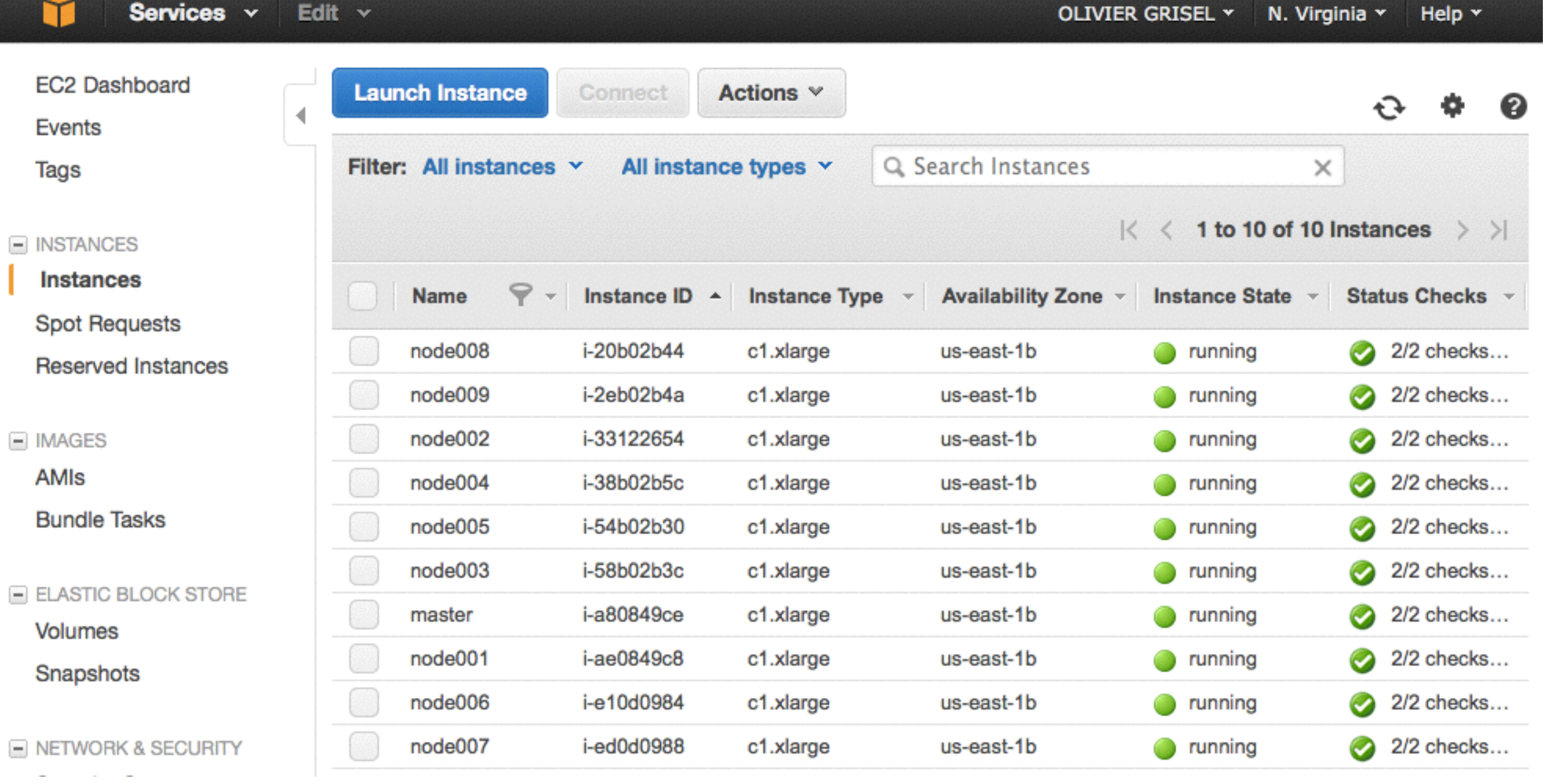

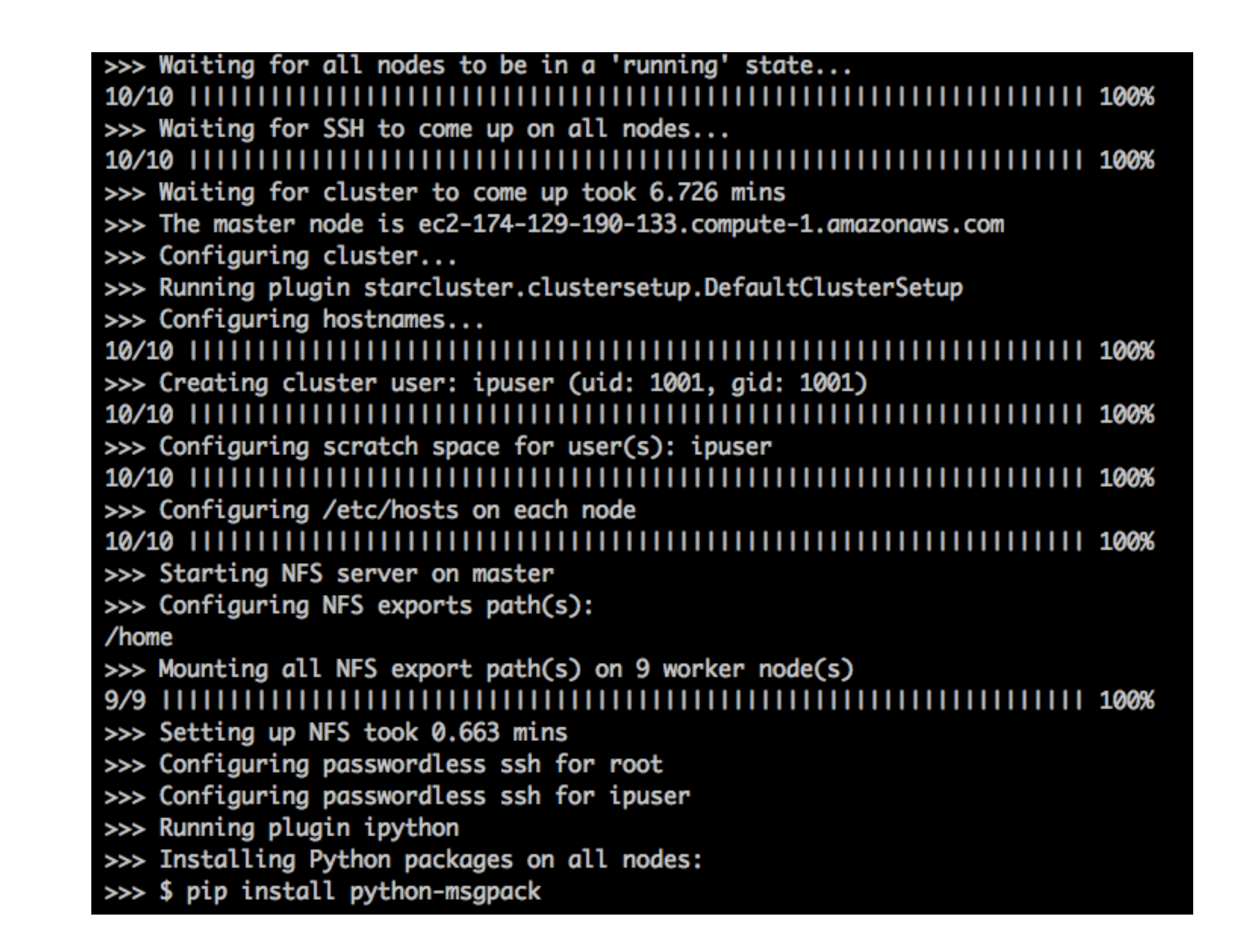

 >>> Configuring cluster took 12.865 mins >>> Starting cluster took 20.144 mins

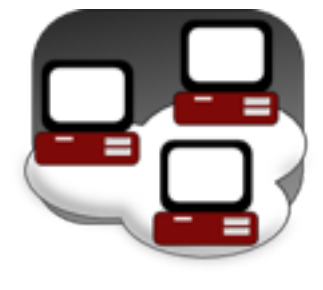

#### IP [y]: IPython<br>Interactive Computing

- Notebook interface: in-browser, interactive data exploration environment
- IPython.parallel: async load-balancing API for interactive dispatching processing
- Based on ZeroMQ and msgpack for IPC

```
In [1]: from IPython.parallel import Client
        lb = Client().load\_balanced\_view()len(1b)
```
 $Out[1]:$  79

```
In [2]: def compute_stuff(a, b):
            import time, random
            time.sleep(random.randint(0, 10))
            return a ** 2 + b - 42
        tasks = []for a, b in zip(range(100), range(0, 200, 2)):
            tasks.append(lb.apply(compute_stuff, a, b))
```
In  $[3]:$  sum(t.ready() for t in tasks)

 $Out[3]: 29$ 

In  $[4]:$   $[t.get()$  for t in tasks  $][:10]$ 

Out[4]:  $[-42, -39, -34, -27, -18, -7, 6, 21, 38, 57]$ 

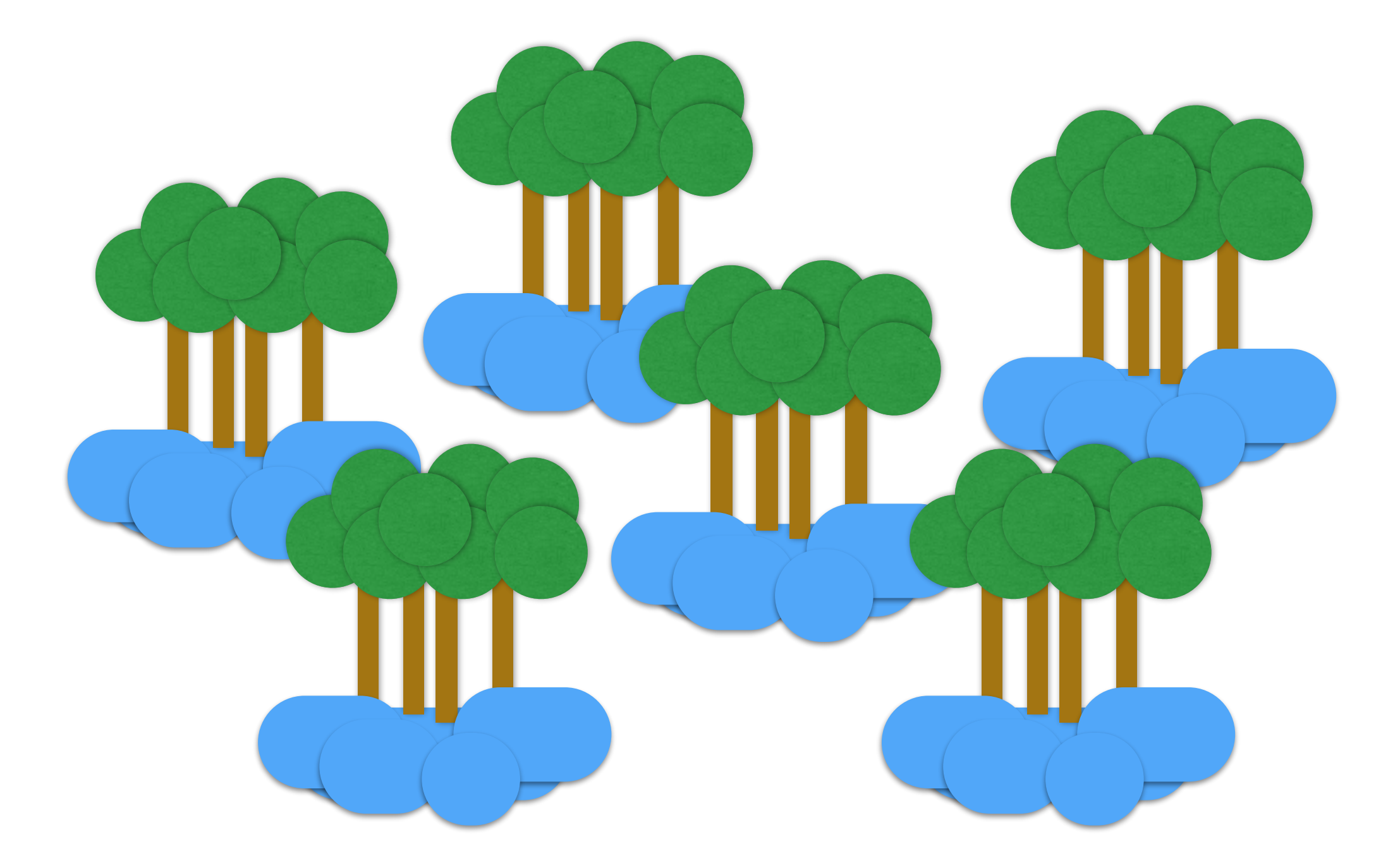

Grow random trees in parallel in the cloud

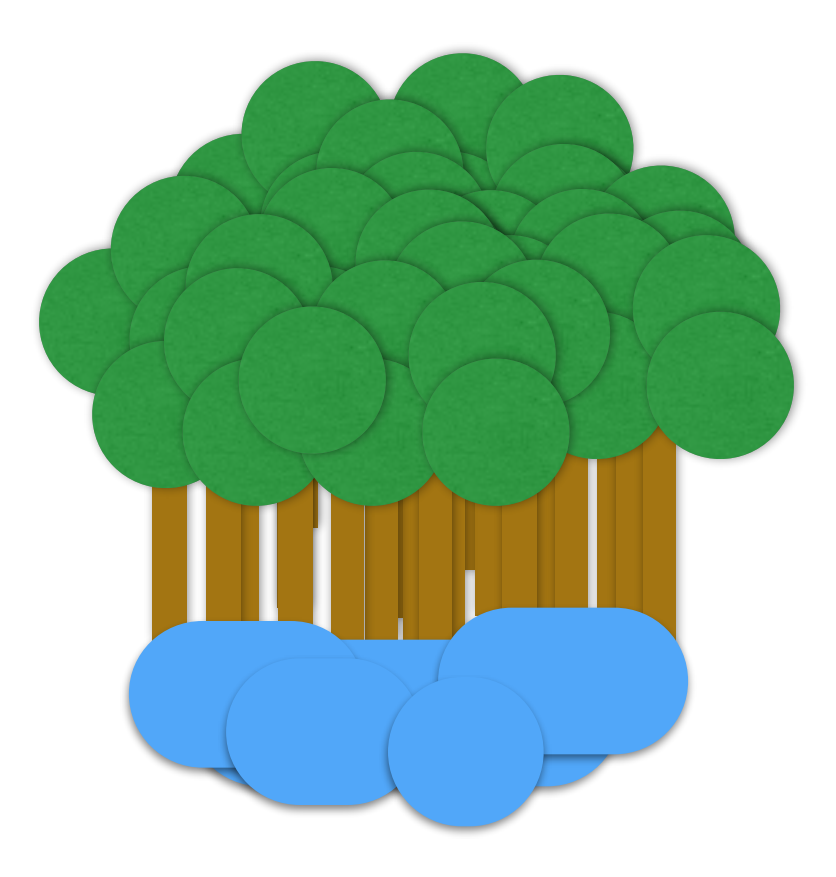

#### Fetch back all the trees as a big forest on one node

```
from copy import copy
def combine(all forests):
    """Aggregate sub-forests into a big forest"""
    final_fonest = copy(all_forests[0])final_forest. estimators = []for forest in all forests:
        final_forest.estimators_ += forest.estimators_
    final forest.n estimators = len(final forest.estimators )
    return final_forest
```
# Demo <http://j.mp/pyrallel-mslr>

#### Results

- NDGC@5: ~0.52 for 500 trees on MSLR-WEB10K
- Could *maybe* be improved by:
	- increasing the number of trees (but model gets too big in memory and slower to predict)
	- replacing base trees by bagged GBRT models
	- pairwise or list-wise ranking models (not in sklearn)
- Linear regression model baseline: NDGC@5: ~0.43

#### Your turn now!

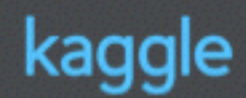

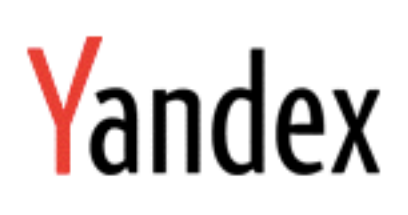

#### Personalized Web Search Challenge

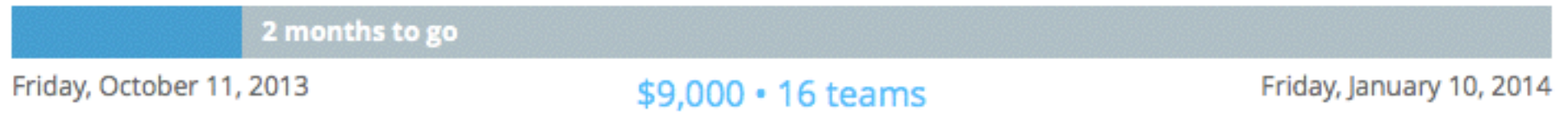

**Competition Details »** Get the Data » Make a submission

#### Dashboard

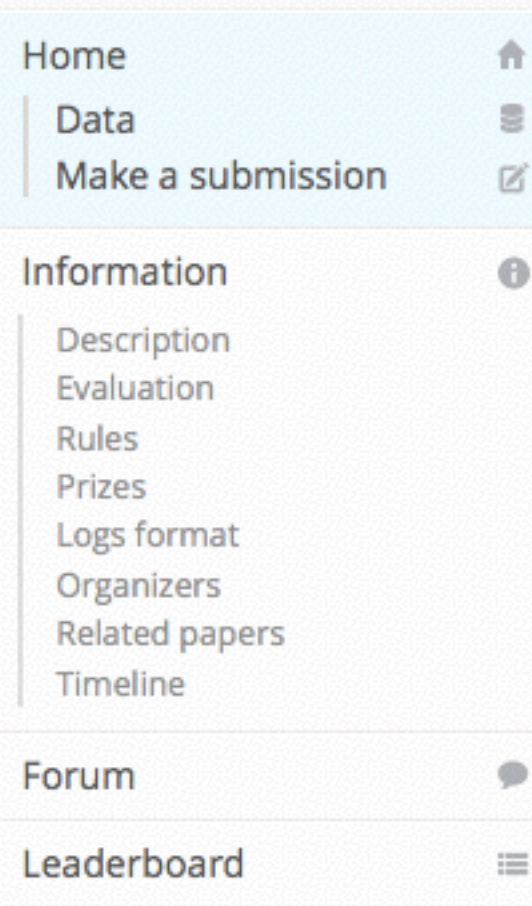

#### Re-rank web documents using personal preferences

The Personalized Web Search Challenge provides a unique opportunity to consolidate and scrutinize the work from industrial labs on personalizing web search using user-logged search behavior context. It provides a fully anonymized dataset shared by Yandex, which has anonymized user ids, queries, query terms, urls, url domains and clicks.

This Challenge and the shared dataset will enable a whole new set of researchers to study the problem of personalizing web search experience. The Personalized Web Search Challenge is a part of series of contests organized by Yandex over many years. This year's event is the eighth since 2004. In previous years, participants tried to learn to rank documents, predict traffic jams, find similar images, predict relevance of documents using search logs and detect search engine switchings in search sessions.

#### Questions?

- http://**ipython.org**
- http://**scikit-learn.org**
- http://**star.mit.edu/cluster**
- https://github.com/**pydata/pyrallel**
- http://github.com/**ogrisel/notebooks**

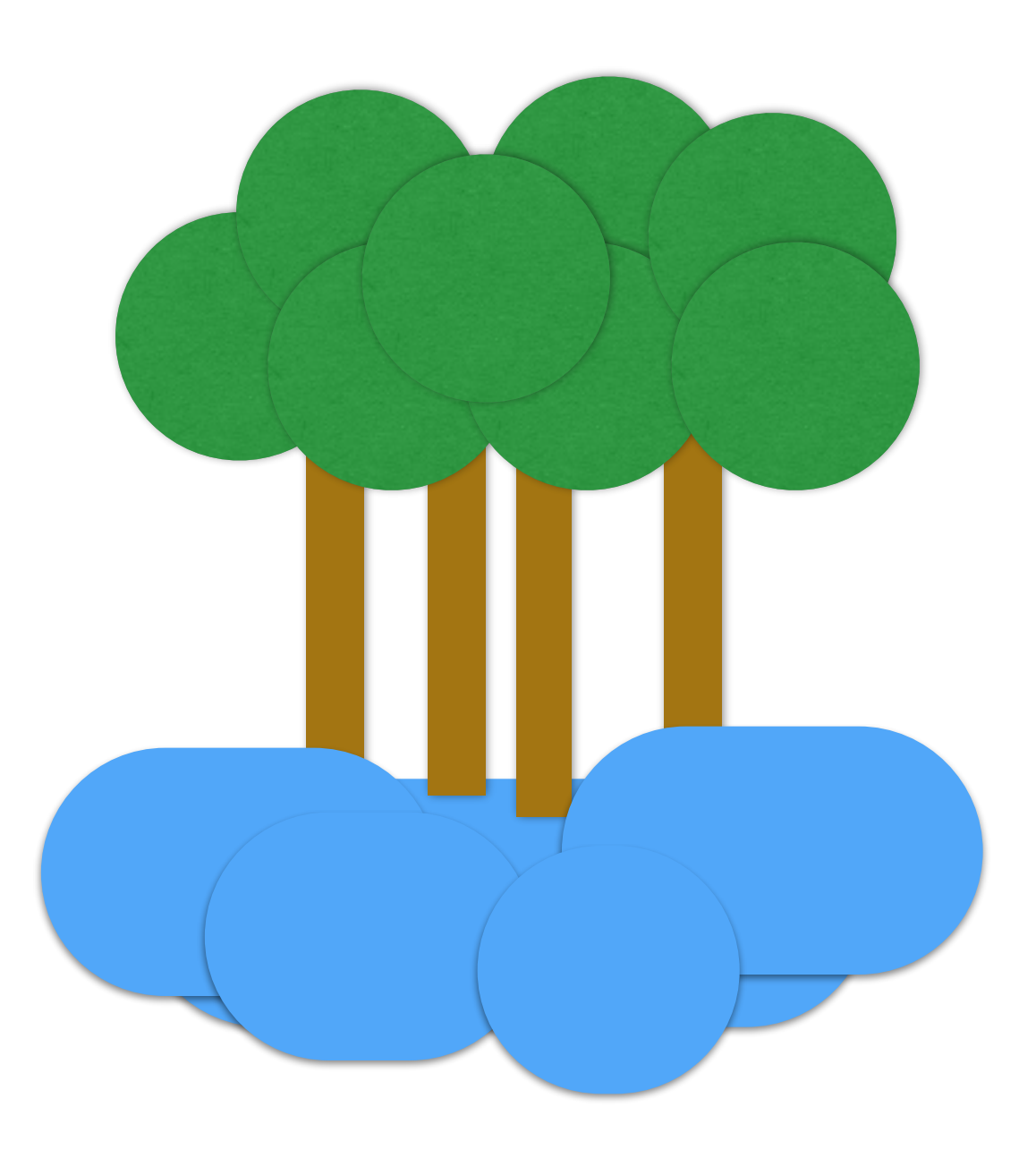

### Backup slides

#### Loading the data with Scikit-learn

```
from os.path import expanduser
from sklearn.datasets import load svmlight file
filepath train = expanduser('~ / data/MSLR-WEB10K/Fold1/train.txt')X train sparse, y train, gid train = load svmlight file(
    filepath train, dtype=np.float32, query id=True)
X train = X train-toarray()
```
# NDCG in Python

```
def dcg(relevances, rank=10):
    """Discounted cumulative gain at rank (DCG)"""
    relevances = np.asarray(relevances)[:rank]n relevances = len(relevances)if n relevances == 0:return 0.
    discounts = np.log2(np.arange(n_relevances) + 2)return np.sum(relevances / discounts)
def ndcg(relevances, rank=10):
    """Normalized discounted cumulative gain (NDGC)"""
    best deg = deg(sorted(relevances, reverse=True), rank)if best dcq == 0:
        return 0.
    return dcg(relevances, rank) / best dcg
```